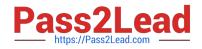

# SAP-C02<sup>Q&As</sup>

### **AWS Certified Solutions Architect - Professional**

## Pass Amazon SAP-C02 Exam with 100% Guarantee

Free Download Real Questions & Answers **PDF** and **VCE** file from:

https://www.pass2lead.com/sap-c02.html

100% Passing Guarantee 100% Money Back Assurance

Following Questions and Answers are all new published by Amazon Official Exam Center

Instant Download After Purchase

- 100% Money Back Guarantee
- 😳 365 Days Free Update
- 800,000+ Satisfied Customers

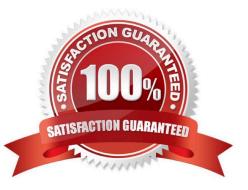

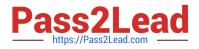

#### **QUESTION 1**

A company uses AWS Organizations for a multi-account setup in the AWS Cloud. The company uses AWS Control Tower for governance and uses AWS Transit Gateway for VPC connectivity across accounts.

In an AWS application account, the company\\'s application team has deployed a web application that uses AWS Lambda and Amazon RDS. The company\\'s database administrators have a separate DBA account and use the account to centrally manage all the databases across the organization. The database administrators use an Amazon EC2 instance that is deployed in the DBA account to access an RDS database that is deployed in the application account.

The application team has stored the database credentials as secrets in AWS Secrets Manager in the application account. The application team is manually sharing the secrets with the database administrators. The secrets are encrypted by the default AWS managed key for Secrets Manager in the application account. A solutions architect needs to implement a solution that gives the database administrators access to the database and eliminates the need to manually share the secrets.

Which solution will meet these requirements?

A. Use AWS Resource Access Manager (AWS RAM) to share the secrets from the application account with the DBA account. In the DBA account, create an IAM role that is named DBA-Admin. Grant the role the required permissions to access the shared secrets. Attach the DBA-Admin role to the EC2 instance for access to the cross-account secrets.

B. In the application account, create an IAM role that is named DBA-Secret. Grant the role the required permissions to access the secrets. In the DBA account, create an IAM role that is named DBA-Admin. Grant the DBA-Admin role the required permissions to assume the DBA-Secret role in the application account. Attach the DBA-Admin role to the EC2 instance for access to the cross-account secrets.

C. In the DBA account, create an IAM role that is named DBA-Admin. Grant the role the required permissions to access the secrets and the default AWS managed key in the application account. In the application account, attach resource-based policies to the key to allow access from the DBA account. Attach the DBA-Admin role to the EC2 instance for access to the cross-account secrets.

D. In the DBA account, create an IAM role that is named DBA-Admin. Grant the role the required permissions to access the secrets in the application account. Attach an SCP to the application account to allow access to the secrets from the DBA account. Attach the DBA- Admin role to the EC2 instance for access to the cross-account secrets.

#### Correct Answer: B

Option B is correct because creating an IAM role in the application account that has permissions to access the secrets and creating an IAM role in the DBA account that has permissions to assume the role in the application account eliminates the need to manually share the secrets. This approach uses cross- account IAM roles to grant access to the secrets in the application account. The database administrators can assume the role in the application account from their EC2 instance in the DBA account and retrieve the secrets without having to store them locally or share them manually2

#### References:

1: https://docs.aws.amazon.com/ram/latest/userguide/what-is.html

2: https://docs.aws.amazon.com/IAM/latest/UserGuide/tutorial\_cross-account-with-roles.html

3: https://docs.aws.amazon.com/kms/latest/developerguide/concepts.html https://docs.aws.amazon.com/secretsmanager/latest/userguide/tutorials\_basic.html https://docs.aws.amazon.com/IAM/latest/UserGuide/introduction.html

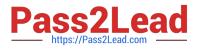

#### **QUESTION 2**

A company is building a serverless application that runs on an AWS Lambda function that is attached to a VPC. The company needs to integrate the application with a new service from an external provider. The external provider supports only requests that come from public IPv4 addresses that are in an allow list.

The company must provide a single public IP address to the external provider before the application can start using the new service.

Which solution will give the application the ability to access the new service?

A. Deploy a NAT gateway. Associate an Elastic IP address with the NAT gateway. Configure the VPC to use the NAT gateway.

B. Deploy an egress-only internet gateway. Associate an Elastic IP address with the egress-only internet gateway. Configure the elastic network interface on the Lambda function to use the egress-only internet gateway.

C. Deploy an internet gateway. Associate an Elastic IP address with the internet gateway. Configure the Lambda function to use the internet gateway.

D. Deploy an internet gateway. Associate an Elastic IP address with the internet gateway. Configure the default route in the public VPC route table to use the internet gateway.

#### Correct Answer: A

This solution will give the Lambda function access to the internet by routing its outbound traffic through the NAT gateway, which has a public Elastic IP address. This will allow the external provider to whitelist the single public IP address associated with the NAT gateway, and enable the application to access the new service

Deploying a NAT gateway and associating an Elastic IP address with it, and then configuring the VPC to use the NAT gateway, will give the application the ability to access the new service. This is because the NAT gateway will be the single public IP address that the external provider needs for the allow list. The NAT gateway will allow the application to access the service, while keeping the underlying Lambda functions private. When configuring NAT gateways, you should ensure that the route table associated with the NAT gateway has a route to the internet gateway with a target of the internet gateway. Additionally, you should ensure that the security group associated with the NAT gateway allows outbound traffic from the Lambda functions. References: AWS Certified Solutions Architect Professional Official Amazon Text Book [1], page 456 https://docs.aws.amazon.com/vpc/latest/userguide/VPC\_NAT\_Gateway.html

#### **QUESTION 3**

A solutions architect needs to define a reference architecture for a solution for three-tier applications with web. application, and NoSQL data layers. The reference architecture must meet the following requirements:

1.

High availability within an AWS Region

2.

Able to fail over in 1 minute to another AWS Region for disaster recovery

3.

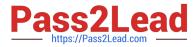

Provide the most efficient solution while minimizing the impact on the user experience

Which combination of steps will meet these requirements? (Select THREE.)

A. Use an Amazon Route 53 weighted routing policy set to 100/0 across the two selected Regions. Set Time to Live (TTL) to 1 hour.

B. Use an Amazon Route 53 failover routing policy for failover from the primary Region to the disaster recovery Region. Set Time to Live (TTL) to 30 seconds.

C. Use a global table within Amazon DynamoDB so data can be accessed in the two selected Regions.

D. Back up data from an Amazon DynamoDB table in the primary Region every 60 minutes and then write the data to Amazon S3. Use S3 Cross-Region replication to copy the data from the primary Region to the disaster recovery Region. Have a script import the data into DynamoDB in a disaster recovery scenario.

E. Implement a hot standby model using Auto Scaling groups for the web and application layers across multiple Availability Zones in the Regions. Use zonal Reserved Instances for the minimum number of servers and On-Demand Instances for any additional resources.

F. Use Auto Scaling groups for the web and application layers across multiple Availability Zones in the Regions. Use Spot Instances for the required resources.

#### Correct Answer: BCE

The requirements can be achieved by using an Amazon DynamoDB database with a global table. DynamoDB is a NoSQL database so it fits the requirements. A global table also allows both reads and writes to occur in both Regions. For the web and application tiers Auto Scaling groups should be configured. Due to the 1-minute RTO these must be configured in an active/passive state. The best pricing model to lower price but ensure resources are available when needed is to use a combination of zonal reserved instances and on-demand instances. To failover between the Regions, a Route 53 failover routing policy can be configured with a TTL configured on the record of 30 seconds. This will mean clients must resolve against Route 53 every 30 seconds to get the latest record. In a failover scenario the clients would be redirected to the secondary site if the primary site is unhealthy.

#### **QUESTION 4**

A large company in Europe plans to migrate its applications to the AWS Cloud. The company uses multiple AWS accounts for various business groups. A data privacy law requires the company to restrict developers\\' access to AWS European Regions only.

What should the solutions architect do to meet this requirement with the LEAST amount of management overhead^

A. Create IAM users and IAM groups in each account. Create IAM policies to limit access to non-European Regions Attach the IAM policies to the IAM groups

B. Enable AWS Organizations, attach the AWS accounts, and create OUs for European Regions and non-European Regions. Create SCPs to limit access to non-European Regions and attach the policies to the OUs.

C. Set up AWS Single Sign-On and attach AWS accounts. Create permission sets with policies to restrict access to non-European Regions Create IAM users and IAM groups in each account.

D. Enable AWS Organizations, attach the AWS accounts, and create OUs for European Regions and non-European Regions. Create permission sets with policies to restrict access to non-European Regions. Create IAM users and IAM groups in the primary account.

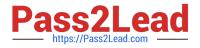

#### Correct Answer: B

"This policy uses the Deny effect to deny access to all requests for operations that don\\'t target one of the two approved regions (eu-central-1 and eu-

west1)."https://docs.aws.amazon.com/organizations/latest/userguide/orgs\_manage\_policies\_sc ps\_examples\_general.html#example-scp-deny-region

https://docs.aws.amazon.com/IAM/latest/UserGuide/reference\_policies\_elements\_conditio n.html

#### **QUESTION 5**

A company provides auction services for artwork and has users across North America and Europe. The company hosts its application in Amazon EC2 instances in the us-east-1 Region. Artists upload photos of their work as large-size, high-resolution image files from their mobile phones to a centralized Amazon S3 bucket created in the us-east-I Region. The users in Europe are reporting slow performance for their Image uploads.

How can a solutions architect improve the performance of the image upload process?

A. Redeploy the application to use S3 multipart uploads.

- B. Create an Amazon CloudFront distribution and point to the application as a custom origin
- C. Configure the buckets to use S3 Transfer Acceleration.
- D. Create an Auto Scaling group for the EC2 instances and create a scaling policy.

#### Correct Answer: C

Transfer acceleration. S3 Transfer Acceleration utilizes the Amazon CloudFront global network of edge locations to accelerate the transfer of data to and from S3 buckets. By enabling S3 Transfer Acceleration on the centralized S3 bucket, the users in Europe will experience faster uploads as their data will be routed through the closest CloudFront edge location.

Latest SAP-C02 Dumps

SAP-C02 VCE Dumps

SAP-C02 Braindumps